# Cheatography

### Paket ve Depo Yönetimi Cheat Sheet by [elleriana](http://www.cheatography.com/elleriana/) via [cheatography.com/69415/cs/17738/](http://www.cheatography.com/elleriana/cheat-sheets/paket-ve-depo-yonetimi)

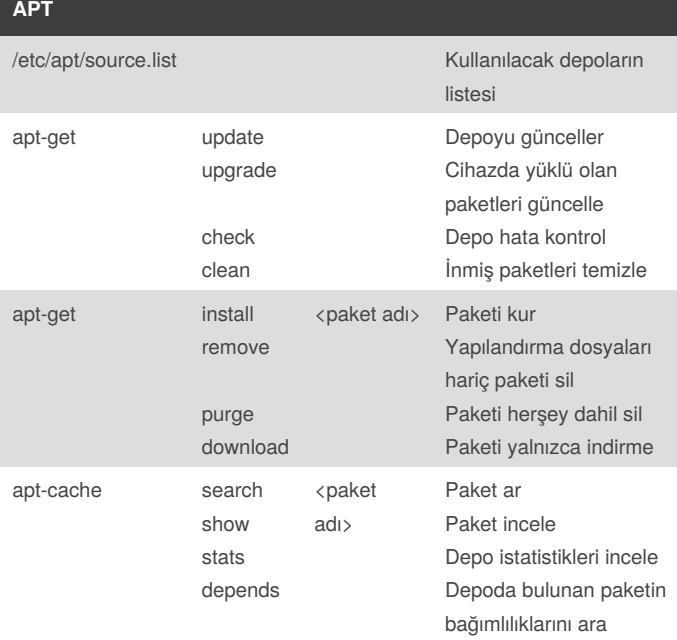

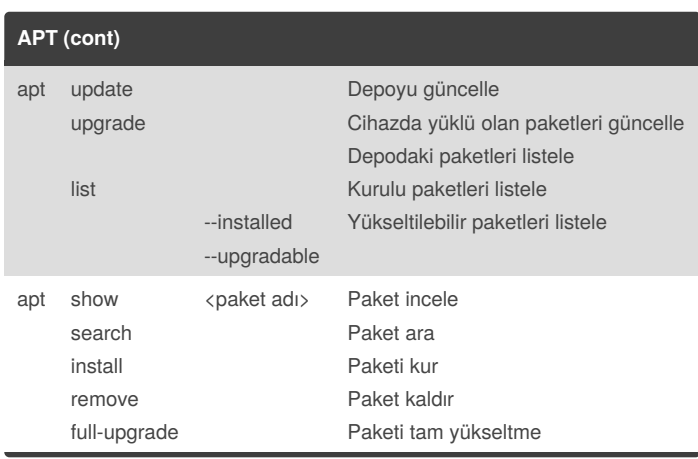

#### **DPKG**

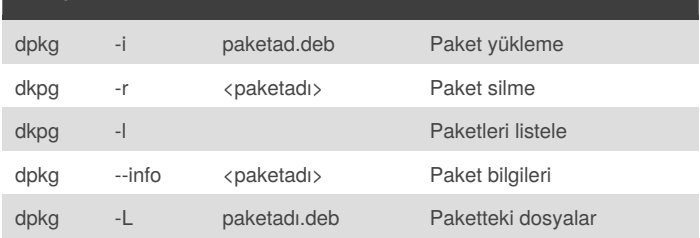

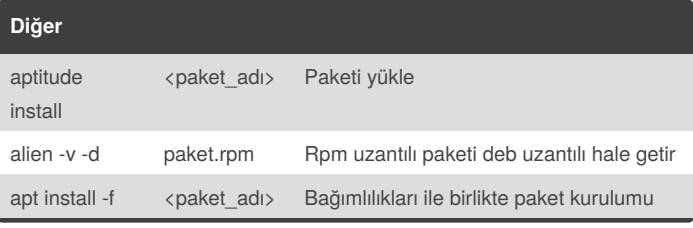

#### By **elleriana**

[cheatography.com/elleriana/](http://www.cheatography.com/elleriana/)

Published 1st November, 2018. Last updated 1st November, 2018. Page 1 of 2.

Sponsored by **ApolloPad.com**

Everyone has a novel in them. Finish Yours! <https://apollopad.com>

# Cheatography

### Paket ve Depo Yönetimi Cheat Sheet by [elleriana](http://www.cheatography.com/elleriana/) via [cheatography.com/69415/cs/17738/](http://www.cheatography.com/elleriana/cheat-sheets/paket-ve-depo-yonetimi)

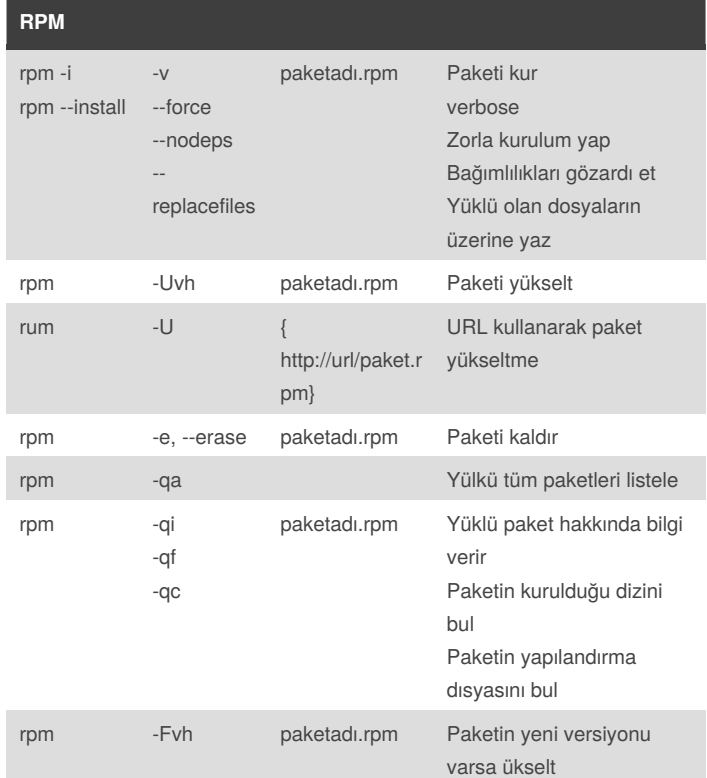

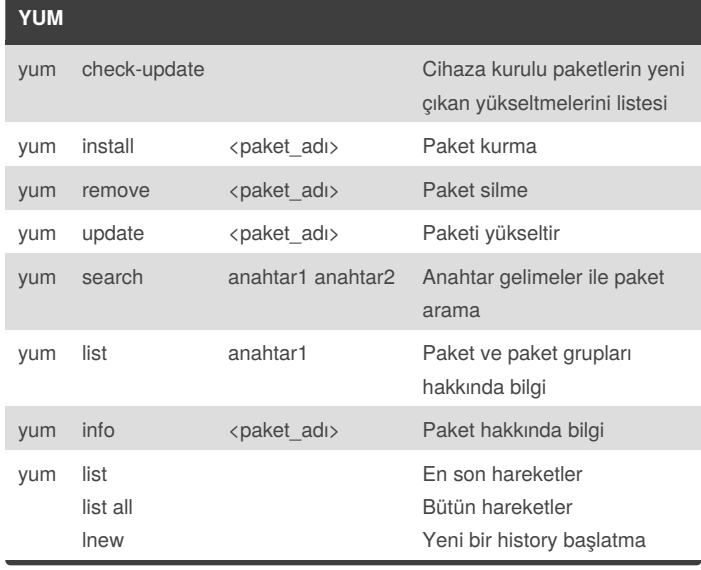

## By **elleriana**

[cheatography.com/elleriana/](http://www.cheatography.com/elleriana/)

Published 1st November, 2018. Last updated 1st November, 2018. Page 2 of 2.

Sponsored by **ApolloPad.com**

Everyone has a novel in them. Finish Yours! <https://apollopad.com>